# WOW 2024 SCHEDULE

# *\* COMMUTER EDITION*

# **THURSDAY, AUGUST 22**

## *WOW RESOURCES*

## Welcome Tents

The Welcome Tents will be available all Weekend to help assist you with questions and directions.

## Thursday: 9:00 a.m. – 7:30 p.m. Friday: 8:00 a.m. – 7:30 p.m.

*(Limited closures for programming)*

## Anschutz Welcome Tent

#### *Anschutz Student Center: Patio*

We are so excited you chose CCU for your next adventure. After you have settled into your new residential housing, come visit the *Anschutz Welcome Tent* to pick out your elevation essentials to help set you up for success in Colorado.

## Leprino Welcome Tent

#### *Leprino Hall: Patio*

You may need to take a trip or two to a store once your student has settled in. See the *Leprino Welcome Tent* for wagons and assistance moving supplies to your residential housing from your parked car or the mailroom after your move-in time.

## Clifton Fowler Library

9:00 a.m. – 5:30 p.m. George Whitefield Center Come check out CCU's library, meet the librarians, and scope out a study spot!

## Commuter Lounge

Thursday: 1:00 p.m. – 5:00 p.m. Friday: 9:00 a.m. – 2:00 p.m. *Game Room* Join us in-between programs in Anschutz game room to connect, rest and refresh!

## 1:00 – 4:00 p.m. Drop-in Office Hours

Take advantage of the drop-in office hours to get your answers or needs met by the following offices. If you would like to connect with an office or resource not listed, stop by either Welcome Tent to get connected.

- o Office of Financial Aid *Admissions Center, 106*
- o Security *Rockmont Hall, Lower Level*
- o Residence Life *Rockmont Hall, Lower Level*
- o Health Services *Anschutz Student Center, 2nd Floor*
- o Mail Services *Patrick Henry Hall*
- o IT Help Desk *Anschutz Welcome Tent*
- o Counseling Center George Whitefield Center

## 1:05 – 1:15 p.m. Commuter Meet up

*Anschutz Student Center 2nd Floor: Game Room Check in and get all the information you need to have a successful Weekend of Welcome and launch your CCU transition.* 

## 3:00 – 5:00 p.m. Church Fair

#### *Anschutz Student Center: Patio*

Whether you already have a home church or are looking for a new one, CCU believes fostering your faith outside of campus is integrel and plugging into a local congregation will also enhance your time at CCU. Come explore a wide variety of local churches that may be a great fit for you. Meet your enrollment counselor to receive your new Bible.

## 4:00 – 4:30 p.m. Commuter Connections & Discover Your Campus

#### *Leprino Lobby*

Enjoy a casual environment and meet your fellow commuters! This is an opportunity to learn about commuter specific options and programming and start making connections within CCU's commuter community. Then, take time to get an in-depth look at CCU's campus with a walkthrough of your class schedule and see important resources from a peer perspective.

#### 4:30 – 5:00 p.m. Commuter Pin Point *Game Room*

Hear from a current commuter student on how to balance your life as a college student while navigating a social, spiritual and academic transition. Learn tips and practical advice for how to be part of the CCU community as a commuter.

## 5:15 – 6:15 p.m. Commuter Dinner

*Leprino Hall Room 170/172*

You and your family members are invited to our special commuter dinner. This will be a time to hear about the commuter experience, learn about resources, and meet other commuter students.

## 6:30 – 7:15 p.m. Evening of Worship

*Event Center*

Get a glimpse of what Chapel will be like, with a message from the campus pastor, and worship with your family and new CCU community.

## **FRIDAY, AUGUST 23**

#### 8:00 – 9:15 a.m. Open Breakfast

*Anschutz Student Center: Dining Commons*

#### 8:00 – 9:15 a.m. Affinity Breakfast

*Anschutz Student Center: Great Hall*

If you are part of one or any of the following affinity groups, take the time to meet and eat breakfast with like-minded students who share similar experiences as you. Tables in the Great Hall will be marked accordingly for you to sit together after getting your food.

- o International Students o First Generation Students
- o Home Educated Students

o Commuters

o Missionary and Pastor Kids o Transfers

## 8:45 – 9:15 a.m. Augustine Honors Program Meet & Greet

*Leprino Hall: Room 170/172*

*After breakfast you and your parents are invited to a meet and greet with the honors program faculty and fellow honors students.*

#### 9:30 – 10:30 a.m. Pursuing Academic Success

*Event Center*

Meet the Life Direction Center (LDC) staff, and learn about the resources and tools available to help you with your academic success throughout your college career.

# 10:45 – 11:15 a.m.;

11:30 – 12:00 a.m.;

#### Pin-Point Sessions

Each student is on a unique journey. We have provided several Pin-Point sessions for you to hear information that will be useful as you navigate this new experience. The sessions below will be hosted at all of the lis**t6ፈ}30<sub>188</sub>ຫ.**ጕick00np.choose the pin-points that best support you**1 j45**rn**e1y45 p.m.** 

## Opt into sessions, in any order. Take a break from the pinpoints to attend your lunch time.

- Peer to Peer Panel: Wondering what your first week is going to be like? Learn from your peers about resources and experiences they found helpful in their transition to CCU. *Anschutz Great Hall*
- Counseling Center: College can be disorienting and overwhelming. With all the "tasks" that need to get done, often we can neglect our holistic care. The Counseling Center will share some thoughts about self-care and how to have a sustainable college experience. *Patrick Henry 108*

• Classroom Walk-through: Want some help finding the classrooms listed on your schedule? Bring your class schedule to the *Leprino Welcome Tent* at the beginning of each Pin-Point time to be partnered with a current student and find your classrooms together.

## Lunch

*Anschutz Student Center: Dining Commons*

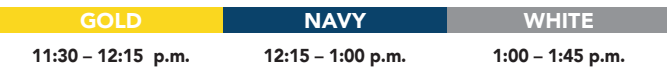

## 11:00 – 2:00 p.m. Drop-in Hours:

ake advantage of the drop-in office hours to get your answers or needs met by the following offices. If you would like to connect with an office or resource not listed, stop by either *Welcome Tent to get connected.*

- o Office of Financial Aid *Admissions Center, 106*
- o Life Directions Center George Whitefield Center
- o Counseling Center George Whitefield Center
- o Athletic Offices *Event Center*
- o HR 19 Processing *Anschutz Student Center 2nd Floor*

#### 2:00 – 2:45 p.m. Meet Your FYI/INT Class *Event Center*

Meet your instructor and classmates for your First Year Integration (FYI) class to help you prepare for your CCU experience.

## 3:00 – 4:15 p.m. Call to Community

*Event Center*

Join the staff, faculty, and student leaders of the CCU community for a special address to welcome incoming students and families.

## 5:00 – 6:20 p.m. All Campus BBQ

*Anschutz Student Center: Dining Commons & Lawns Join the CCU community to celebrate the start of a new year. Don't miss this time of fellowship, music, games, and a chance to get to know other members of the CCU community.*

## 6:30 – 7:30 p.m. Bitter Sweet Dessert by Major

*Location determined by major*

Enjoy dessert with your family while getting to know other students and faculty within your major. Learn more about your major and pray over the beginning of your academic journey at CCU together.

## **SATURDAY, AUGUST 24**

## 9:30 - 10:30 a.m. D-Group kickoff *Anschutz Student Center: Lawn*

Your D-Group leader cannot wait to meet you and start the

.

semester together. Come meet the Discipleship team, learn what to expect in D-Group, and mingle with your group.

## 11:00 a.m. Moonlight Volleyball

*Anschutz Student Center: Front Lawn Walkouts begin promptly at 11:00 a.m.*

Moonlight volleyball is an epic CCU tradition. Be prepared for an amazing time of light-hearted competition with your fellow commuters. Meals and snacks will be provided.

# **SUNDAY, AUGUST 25**

## Morning Church Rides

*Meet in front of Anschutz Student Center* Grab shuttles to a few larger local churches with staff and D-Group leaders

## 7:00 – 8:00 p.m. All-Campus Communion

*Event Center* Join the CCU community as we celebrate the start of a new academic year together.

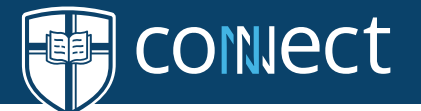

#### School of Business and Leadership

School of Education

#### EVENT CENTER

#### LEPRINO 304

Outdoor Leadership, BS

Business Administration, BS Accounting, BS Computer Information Systems, BS Entrepreneurship, BS Finance, BS Management, BS Marketing, BS

## School of Music

# MUSIC CENTER

Music Degrees Worship Arts, BM

#### School of Nursing

YETTER 100 Pre-Nursing to BSN Candidate

#### Undeclared

#### LEPRINO HALL 202, 203, 204 & 206

#### School of Science and Engineering

#### GREAT HALL

Biology, BS

Health Sciences, BS

Industrial and Systems Engineering, BS

Engineering Project Management

Pre-Engineering, AS - Liberal Arts Science, BS

Pre-Medical Profession, BS Kinesiology and Exercise Science, BS Pre-Physical Therapy, BS Pre-Physician Assistant, BS Sports Management, BS Computer Science, BS Industrial & Systems Engineering, BS

#### School of Theology

Youth Ministry, BA

#### GEORGE WHITFIELD 102

Apologetics and Evangelism, BA-Global Apologetics Biblical Studies with Languages, BA Ministry Management, BA

Take the time to say goodbye to your student as formal programing for parents and families concludes with this reception.

ANSCHUTZ GAME ROOM ANSCHUTZ ASPEN

Elementary Ed. Licensure - Liberal Arts, BA Classical Ed. Licensure - Liberal Arts, BA Teaching & Learning, BA

Secondary Ed. Licensure - English, BA Secondary Ed. Licensure - Science, BS Secondary Ed. Licensure - History, BA Secondary Ed. Licensure - Mathematics, BS

Secondary Ed. Music, BM

Special Ed. Licensure - Liberal Arts, BA

LEPRINO 106 Global Studies, BA

History, BA

#### School of Humanities and Social Science

#### LEPRINO 170/172

Psychology BA – All Psychology BA

#### LEPRINO 102

Liberal Arts, BA English, BA

#### LEPRINO 104

Communications, BA Strategic Communication, BA

> To find resources and connect with students, faculty, and staff, visit connect.ccu.edu or download the app.

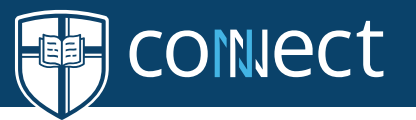

LIBRARY Theology, BA

## Social Science, BA Criminal Justice Law and Practice, BA Politics, BA